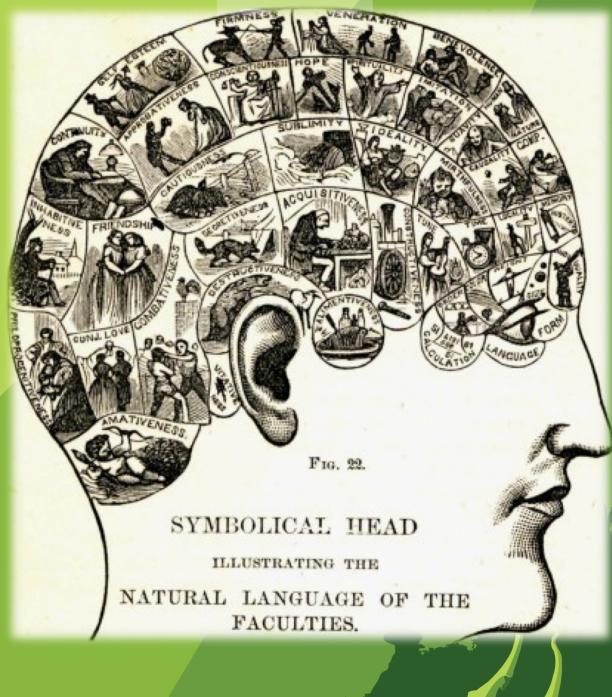

PHNOM PENH CAMBODIA

21 - 31 August 2012

# Measuring IPv6 Users

George Michaelson, Geoff Huston APNIC

### How to measure the end user

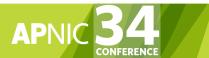

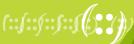

#### How to measure the end user

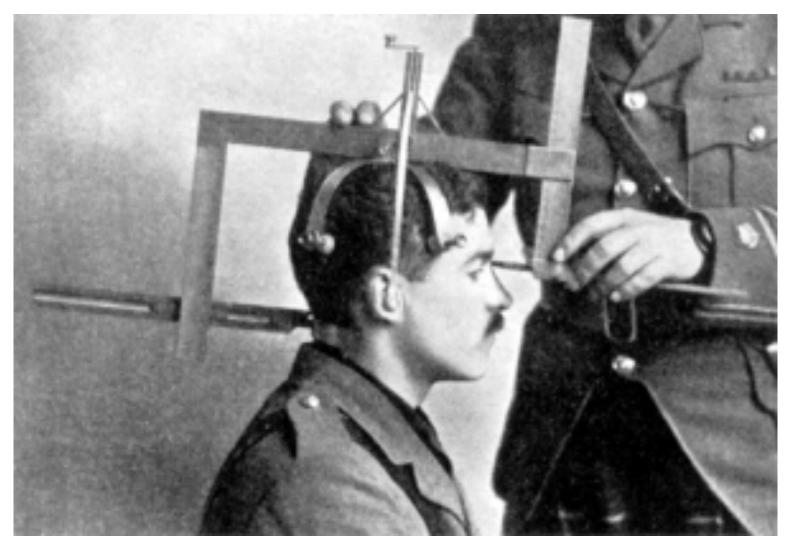

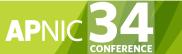

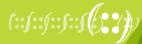

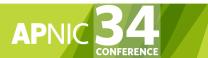

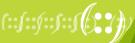

• be www.google.net

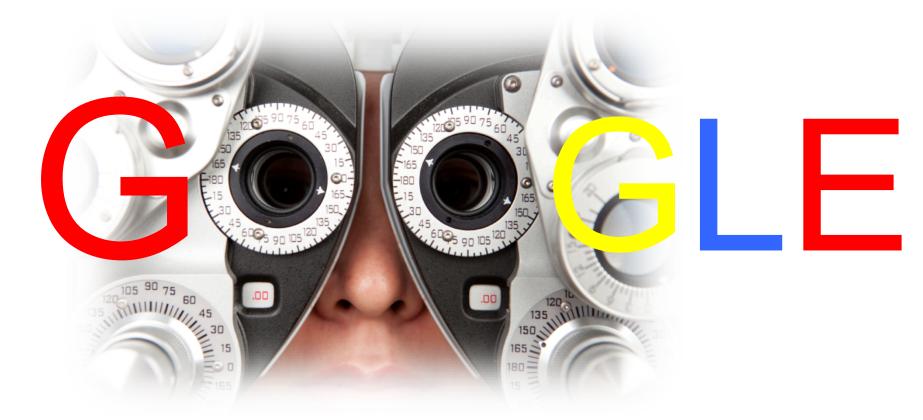

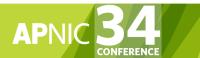

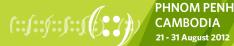

• be www.google.net

or

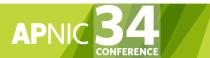

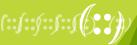

• be www.google.net

or

Get your code run on millions of machines

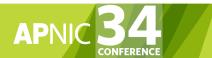

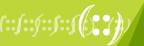

## **Approaches to Measurement**

A case study: APNIC's approach

- we wanted to measure IPv6 deployment as seen by end users
- We wanted to say something about ALL users
- Our website isn't that popular
- ...So we were looking at a way to sample end users in a random but statistically significant fashion
- We stumbled across the advertising networks...

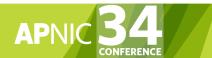

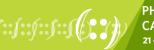

#### ... buy the measurement

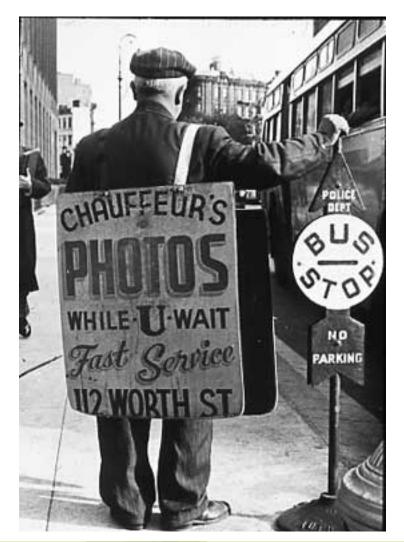

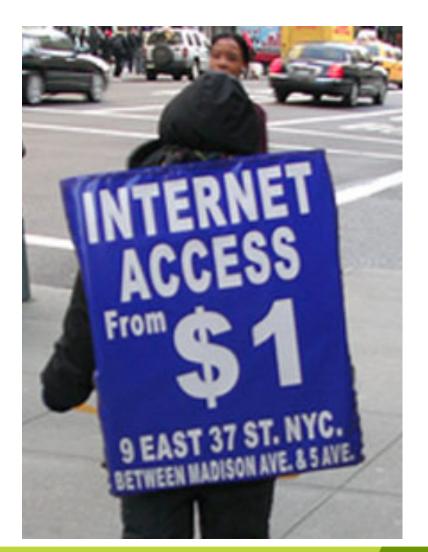

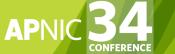

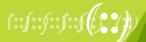

### Placement

At low CPM, the advertising network needs to present unique, new eyeballs to harvest impressions and take your money.

- Therefore, a 'good' advertising network provides a fresh crop of unique clients per day
- Pay for placement of ads, embed the measurement in flashcode.

- Result is lots of Unique IP addresses to measure.

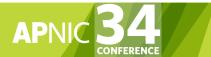

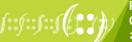

## **Unique IPS?**

- Collect list of unique IP addresses seen –Per day
  - -Since inception
- Plot to see behaviours of system
  - -Do we see 'same eyeballs' all the time?

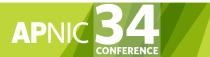

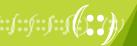

## Lots of Unique IP'S

google uniques/day +

google cumulative uniques 🛪

javascript uniques/day 🌤 javascript cumulative unique 🖶

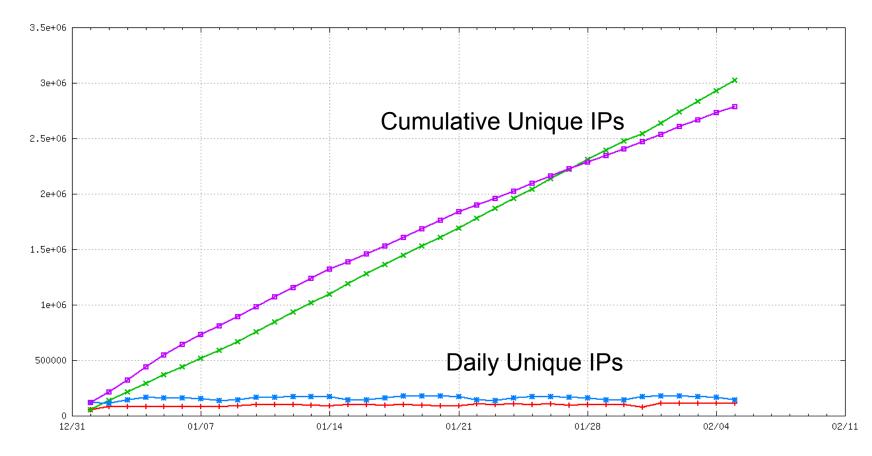

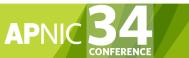

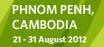

## What are we finding?

- http://labs.apnic.net/ipv6\_measurement
  Breakdowns by ASN, Economy, Region,
  Organisation
- 125+ economies provide >200 samples/ interval consistently in weeklies
- 150+ at monthlies.
- 2400 ASN provide graphable data
- Over 35,000 ASN seen during the last year.

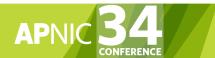

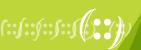

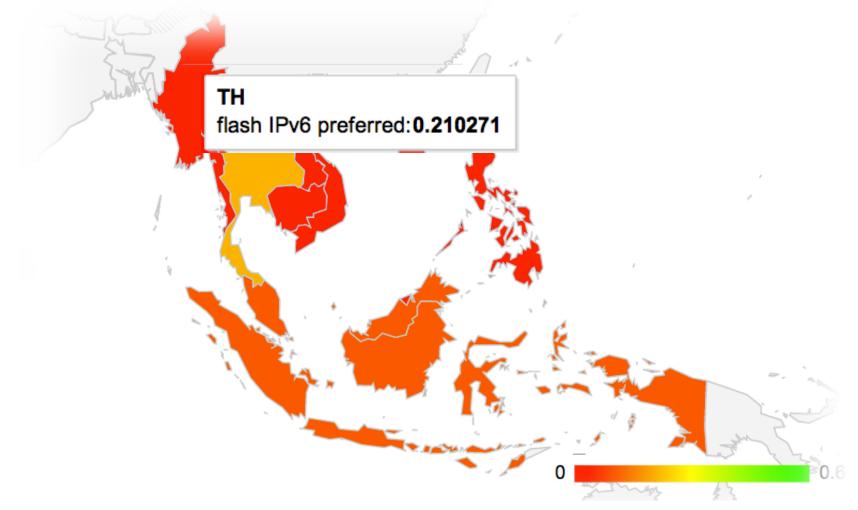

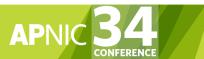

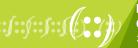

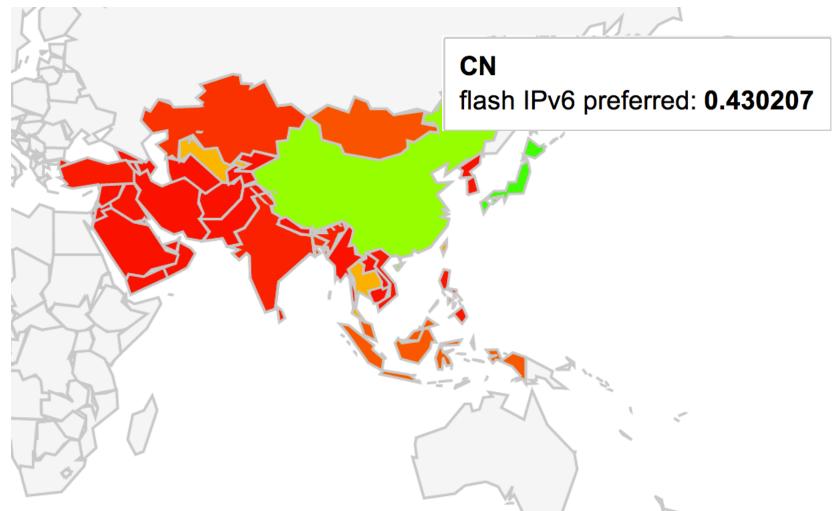

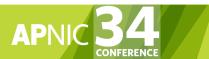

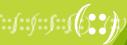

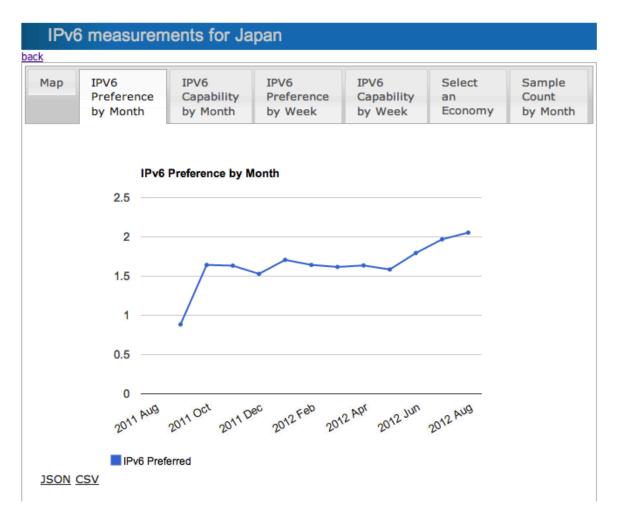

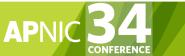

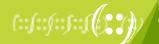

#### IPv6 measurements for the United States of America

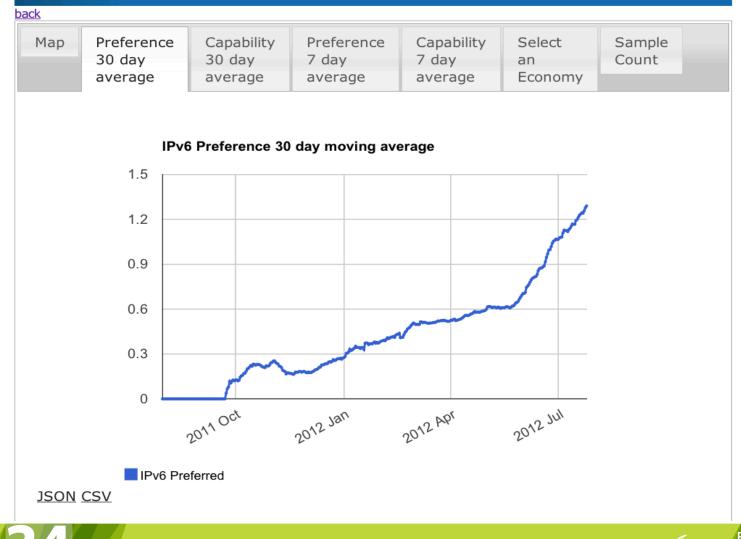

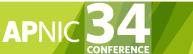

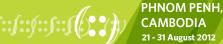

### Draw your own graphs

٠

#### http://labs.apnic.net/ipv6-measurement/datafields.html

| r I                  |                                                                                                    |
|----------------------|----------------------------------------------------------------------------------------------------|
| "2012:001",          | 0.0,0.0,0.0,0.0,0.0,0.0,0.0,0.0,0.0,0.0                                                                                               |
| "030 Eastern Asia",  | ,3.1414875,3.1414875,0.8854785,0.0                                                                                                    |
| 512660.0,            | 2010:04,030 Eastern                                                                                                    |
| 32253.0,             | Asia,58936.0,3118.0,58218.0,1331.0,62.0,30.0,0.0,0.0,0.0,0.0,0.0,0.0,3148.0,0.0,60555.0,                                              |
| 528930.0,            | .0,0.0,0.0,0.0,0.0,0.0,0.0,0.0,0.0,0.0,                                                                                               |
|                      | 333.0,0.0,3.46614,3.46614,1.11903275,0.0                                                                                              |
| 3984.0,              | 2010:05,030 Eastern                                                                                                    |
| 34934.0,             | Asia,51951.0,2886.0,51134.0,1127.0,797.0,404.0,0.0,0.0,0.0,0.0,0.0,0.0,0.0,2914.0,0.0,53530.<br>0.0,0.0,0.0,0.0,0.0,0.0,0.0,0.0,0.0,0 |
| 1831.0,              | .0,2914.0,1154.0,0.0,3.55061375,3.55061375,1.028452625,0.0                                                                            |
| 435605.0,            | 2010:06,030 Eastern                                                                                                    |
| 27713.0,             | Asia,51903.0,3005.0,50953.0,1026.0,1091.0,521.0,0.0,0.0,0.0,0.0,0.0,0.0,3024.0,0.0,53157                                              |
| 41460.0,             | 0,0.0,0.0,0.0,0.0,0.0,0.0,0.0,0.0,0.0,0                                                                                               |
| 74917.0,             | 0,3024.0,1082.0,0.0,4.2118525,4.2118525,1.22301675,0.0                                                                                |
| 421425.0,            | 2010:07,030 Eastern                                                                                                    |
| 425632.0,            | Asia,54970.0,2949.0,54088.0,947.0,981.0,478.0,0.0,0.0,0.0,0.0,0.0,0.0,2964.0,0.0,56159.0                                              |
| 76100.0,             | ,0.0,0.0,0.0,0.0,0.0,0.0,0.0,0.0,0.0,0.                                                                                               |
| 69172.0,             | 964.0,985.0,0.0,3.86124625,3.86124625,1.12621675,0.0                                                                                  |
| 538246.0,            | 2010:08,030 Eastern                                                                                                    |
| 32361.0,             | Asia,61906.0,3534.0,61224.0,896.0,1167.0,521.0,0.0,0.0,0.0,0.0,0.0,0.0,0.0,3541.0,0.0,63224.                                          |
| 4082.0,              | 0,0.0,0.0,0.0,0.0,0.0,0.0,0.0,0.0,0.0,0                                                                                               |
| 74917.0,             | ,3541.0,964.0,0.0,3.95485875,3.95485875,1.04451175,0.0                                                                                |
|                      | 2010:09,030 Eastern                                                                                                    |
| 18.180598750000001,  | Asia,49824.0,2742.0,48595.0,1279.0,1336.0,732.0,0.0,0.0,0.0,0.0,0.0,0.0,2766.0,0.0,50898                                              |
| 7.007251250000004,   | ,0.0,0.0,0.0,0.0,0.0,0.0,0.0,0.0,0.0,0.                                                                                               |
| 0.52174722500000004, | 6.0,1329.0,0.0,3.7209,3.7209,1.103643625,0.0                                                                                          |
| 17.9710225,          | 2010:10,030 Eastern                                                                                                    |
| 435156.0,            | Asia,47752.0,2932.0,46423.0,1446.0,1407.0,828.0,0.0,0.0,0.0,0.0,0.0,0.0,2954.0,0.0,48965                                              |
| 24900.0,             | ,0.0,0.0,0.0,0.0,0.0,0.0,0.0,0.0,0.0,0.                                                                                               |
| 430581.0,            | 65.0,2954.0,1488.0,0.0,5.10421125,5.10421125,1.447857125,0.0<br>2010:11,030 Eastern                                                   |
| 1551.0,              | Asia,52800.0,3575.0,51297.0,1560.0,1591.0,905.0,0.0,0.0,0.0,0.0,0.0,0.0,3593.0,0.0,54078                                              |
| 0.0,                 | 0.0,0.0,0.0,0.0,0.0,0.0,0.0,0.0,0.0,0.0                                                                                               |
| 0.0,                 | 8.0,3593.0,1617.0,0.0,4.83044625,4.83044625,1.47060125,0.0                                                                            |
| 369359.0,            | 2010:12,030 Eastern                                                                                                    |
|                      |                                                                                                    |

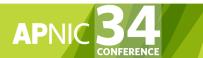

[

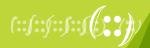

#### IPv6 Users by Country

Date: 28 Aug 2012

#### http://labs.apnic.net/dists/v6dcc.html

| Index | ISO-3166<br>Code | Internet<br>Users | V6 Use<br>ratio | V6 Users<br>(Est) | Population Country                |
|-------|------------------|-------------------|-----------------|-------------------|-----------------------------------|
| 1     | RO               | 8665029           | 9.53%           | 825777            | 22104667 Roman la                 |
| 2     | FR               | 50018462          | 4.47%           | 2235825           | 64790754France                    |
| 3     | EU               | 0                 | 4.46%           | 0                 | 0European Union                   |
| 4     | LU               | 466138            | 3.00%           | 13984             | 509998Luxembourg                  |
| 5     | JP               | 100917929         | 2.04%           | 2058725           | 126147412Japan                    |
| 6     | US               | 247999248         | 1.57%           | 3893588           | 316729564United States of America |
| 7     | CH               | 6449421           | 0.93%           | 59979             | 7659646 Switzerland               |
| 8     | SK               | 4344641           | 0.81%           | 35191             | 5485659 Slovakia                  |
| 9     | HR               | 2652792           | 0.79%           | 20957             | 4481069Croatla                    |
| 10    | NO               | 4577751           | 0.68%           | 31128             | 4709621 Norway                    |
| 11    | SI               | 1417928           | 0.49%           | 6947              | 1997082 Slovenia                  |
| 12    | NL               | 15147338          | 0.42%           | 63618             | 16924401 Netherlands              |
| 13    | CN               | 516177549         | 0.42%           | 2167945           | 1344212368China                   |
| 14    | CZ               | 7215833           | 0.41%           | 29584             | 10177480Czech Republic            |
| 15    | DE               | 67959885          | 0.41%           | 278635            | 82176403 Germany                  |
| 16    | RU               | 61123294          | 0.40%           | 244493            | 137975834 Russian Federation      |
| 17    | FI               | 4664031           | 0.38%           | 17723             | 5264144 Finland                   |
| 18    | AU               | 19809183          | 0.36%           | 71313             | 22059224Australia                 |
| 19    | MV               | 113898            | 0.36%           | 410               | 394112 Maldives                   |
| 20    | FO               | 37671             | 0.28%           | 105               | 49502 Faroe Islands               |
| 21    | SE               | 8458915           | 0.26%           | 21993             | 9105399Sweden                     |
| 22    | UZ               | 7619571           | 0.22%           | 16763             | 28431237Uzbekistan                |
| 23    | ZA               | 6818797           | 0.22%           | 15001             | 49056096 South Africa             |
| 24    | TH               | 18430570          | 0.21%           | 38704             | 67264856 Thailand                 |
| 25    | UA               | 15189809          | 0.21%           | 31898             | 44807699 Ukraine                  |
| 26    | NC               | 80290             | 0.20%           | 160               | 235455New Caledonia               |
| CONFE | RENCE            |                   |                 |                   |                                   |

21 - 31 August 2012

#### IPv6 Users by Country

Date: 28 Aug 2012

#### http://labs.apnic.net/dists/v6dcc.html

| Index | ISO-3166<br>Code | Internet<br>Users | V6 Use<br>ratio | V6 Users (Est) | Population Country                                              |
|-------|------------------|-------------------|-----------------|----------------|-----------------------------------------------------------------|
| 6     | US               | 247999248         | 1.57%           | 3893588        | 316729564United States of America                               |
| 2     | FR               | 50018462          | 4.47%           | 2235825        | 64790754France                                                  |
| 13    | CN               | 516177549         | 0.42%           | 2167945        | 1344212368China                                                 |
| 5     | JP               | 100917929         | 2.04%           | 2058725        | 126147412Japan                                                  |
| 1     | RO               | 8665029           | 9.53%           | 825777         | 22104667 Romania                                                |
| 15    | DE               | 67959885          | 0.41%           | 278635         | 82176403Germany                                                 |
| 16    | RU               | 61123294          | 0.40%           | 244493         | 137975834 Russian Federation                                    |
| 29    | GB               | 51852080          | 0.17%           | 88148          | 61655268United Kingdom of Great Britain and Northern<br>Ireland |
| 18    | AU               | 19809183          | 0.36%           | 71313          | 22059224Australia                                               |
| 12    | NL               | 15147338          | 0.42%           | 63618          | 16924401 Netherlands                                            |
| 36    | ID               | 55717388          | 0.11%           | 61289          | 248738341Indonesia                                              |
| 7     | CH               | 6449421           | 0.93%           | 59979          | 7659646Switzerland                                              |
| 24    | TH               | 18430570          | 0.21%           | 38704          | 67264856Thailand                                                |
| 62    | IN               | 123221944         | 0.03%           | 36966          | 1208058281India                                                 |
| 32    | CA               | 28023736          | 0.13%           | 36430          | 34342814Canada                                                  |
| 8     | SK               | 4344641           | 0.81%           | 35191          | 5485659Slovakia                                                 |
| 25    | UA               | 15189809          | 0.21%           | 31898          | 44807699 Ukraine                                                |
| 10    | NO               | 4577751           | 0.68%           | 31128          | 4709621 Norway                                                  |
| 28    | TW               | 16190540          | 0.19%           | 30762          | 23129344 Talwan                                                 |
| 14    | CZ               | 7215833           | 0.41%           | 29584          | 10177480Czech Republic                                          |
| 63    | BR               | 87009240          | 0.03%           | 26102          | 206183035 Brazil                                                |
| 21    | SE               | 8458915           | 0.26%           | 21993          | 9105399 Sweden                                                  |
| 9     | HR               | 2652792           | 0.79%           | 20957          | 4481069Croatla                                                  |
| 17    | FI               | 4664031           | 0.38%           | 17723          | 5264144Finland                                                  |
| 22    | UZ               | 7619571           | 0.22%           | 16763          | 28431237Uzbekistan                                              |
| 38    | MY               | 16733270          | 0.10%           | 16733          | 27120373Malaysia                                                |
| CONFI | ERENCE           |                   |                 |                | $\nu$                                                           |

#### http://labs.apnic.net/ipv6-measurement/W6L

| Economy   | Participant          | ASNs                                                                                                    | v6pref 🔻 | 3month avg<br>hits/month | notes |
|-----------|----------------------|----------------------------------------------------------------------------------------------------|----------|--------------------------|-------|
| гн        | Kasetsart University | 9411                                                                                                    | 27.04%   | 226                      |       |
| z         | CESNET               | 2852                                                                                                    | 24.35%   | 300                      |       |
| <u>RO</u> | RCS & RDS            | 8708                                                                                                    | 22.66%   | 23997                    |       |
| JP        | KDDI                 | 2516                                                                                                    | 18.82%   | 14761                    |       |
| FR        | Free                 | 12322                                                                                                    | 17.14%   | 19192                    |       |
| TH        | UniNet               | 4621                                                                                                    | 16.43%   | 717                      |       |
| NL        | XS4ALL               | 3265                                                                                                    | 8.10%    | 1378                     |       |
| US        | Verizon Wireless     | 6167,<br>22394                                                                                                    | 7.69%    | 597                      |       |
| US        | ATT                  | 6389,<br>7018,<br>7132                                                                                                    | 6.01%    | 18584                    |       |
| LU        | EPT Luxembourg       | 6661                                                                                                    | 5.33%    | 571                      |       |
| GB        | Janet                | 786                                                                                                    | 4.50%    | 1390                     |       |
| AU        | Internode            | 4739                                                                                                    | 3.57%    | 492                      |       |
| <u>US</u> | <u>Comcast-all</u>   | 7015,<br>7016,<br>7725,<br>7922,<br>11025,<br>13367,<br>13385,<br>20214,<br>21508,<br>22258,<br>33287,<br>33489,<br>33490,<br>33491,<br>33650,<br>33651,<br>33652, | 1.63%    | 26035                    |       |

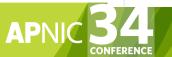

## IPv6 measurement

- Penetration rate of IPv6 into the global AS economy is slowly rising.
- Signs Global-Unicast IPv6 will shortly overtake Teredo
- Widely distributed hop-over for IPv6 being seen.
  - due to the CPE gap ?
  - Even IPv6 enabled ISPs have customers tunnelling over the air-gap
- Much more information about IPv6, global internet behaviour is in the data
  - "watch this space" -long-term investment in measurement, ongoing.
  - Better datasets, BigTable map/reduce
  - Collaborations with "the usual suspects" to extend the experiment

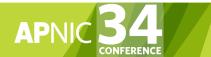

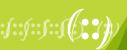

### **IPv6** measurement

If you see the advert

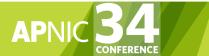

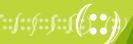

### **IPv6** measurement

If you see the advert PLEASE DON'T CLICK ON IT (it costs us more)

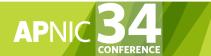

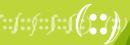

## A word for our sponsors

- Thanks to
  - the Internet Society
  - Google
  - -ISC
  - -RIPE NCC

• For funding, platform support, collaboration

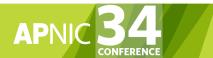

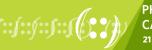